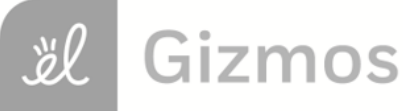

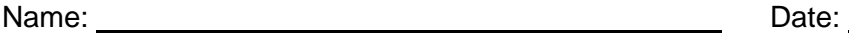

## **Student Exploration: Reaction Time 2**

**Vocabulary:** mean, median, mode, outlier, range

**Prior Knowledge Questions** (Do these BEFORE using the Gizmo.) Bob and Jane went bowling. Bob's scored 120, 85, and 110. Jane scored 131, 90, and 95.

1. Bob and Jane decide that the fairest way to compare their scores would be to add up their

total scores. What were their totals? Bob: \_\_\_\_\_\_ Jane: \_\_\_\_\_

2. Sue scored 74, 85, 114, and 82. She says that she did better than Bob and Jane because

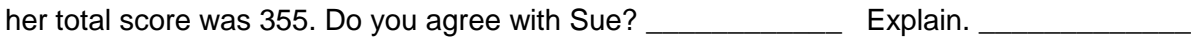

\_\_\_\_\_\_\_\_\_\_\_\_\_\_\_\_\_\_\_\_\_\_\_\_\_\_\_\_\_\_\_\_\_\_\_\_\_\_\_\_\_\_\_\_\_\_\_\_\_\_\_\_\_\_\_\_\_\_\_\_\_\_\_\_\_\_\_\_\_\_\_\_\_

\_\_\_\_\_\_\_\_\_\_\_\_\_\_\_\_\_\_\_\_\_\_\_\_\_\_\_\_\_\_\_\_\_\_\_\_\_\_\_\_\_\_\_\_\_\_\_\_\_\_\_\_\_\_\_\_\_\_\_\_\_\_\_\_\_\_\_\_\_\_\_\_\_

3. What would be a fair way to compare the three sets of scores? \_\_\_\_\_\_\_\_\_\_\_\_\_\_\_

## **Gizmo Warm-up**

First, let's review three statistics that describe data – range, mode, and median. You will use the experiments in the *Reaction Time 2* Gizmo to generate some data.

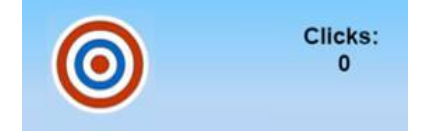

Choose **Click the target (stationary)** from the dropdown list. Click **Begin experiment**. When the target appears, click it as many times as you can. Repeat 10 times. Select **End experiment**.

Next to **Display**, choose the **List** view. Next to **Show results**, select **from smallest to largest**.

Results: \_\_\_\_\_ \_\_\_\_\_ \_\_\_\_\_ \_\_\_\_\_ \_\_\_\_\_ \_\_\_\_\_ \_\_\_\_\_ \_\_\_\_\_ \_\_\_\_\_ \_\_\_\_\_

- The **range** is the greatest value minus the least value. What is the range of this data?
- The **mode** is the most common value or values in the data set. What is the mode?
- The **median** is the middle value of the data set. (In this case, it's the number halfway

between the two middle values.) What is the median of this data?

Use the Gizmo to check your answers by turning on **Show statistic** and selecting each statistic.

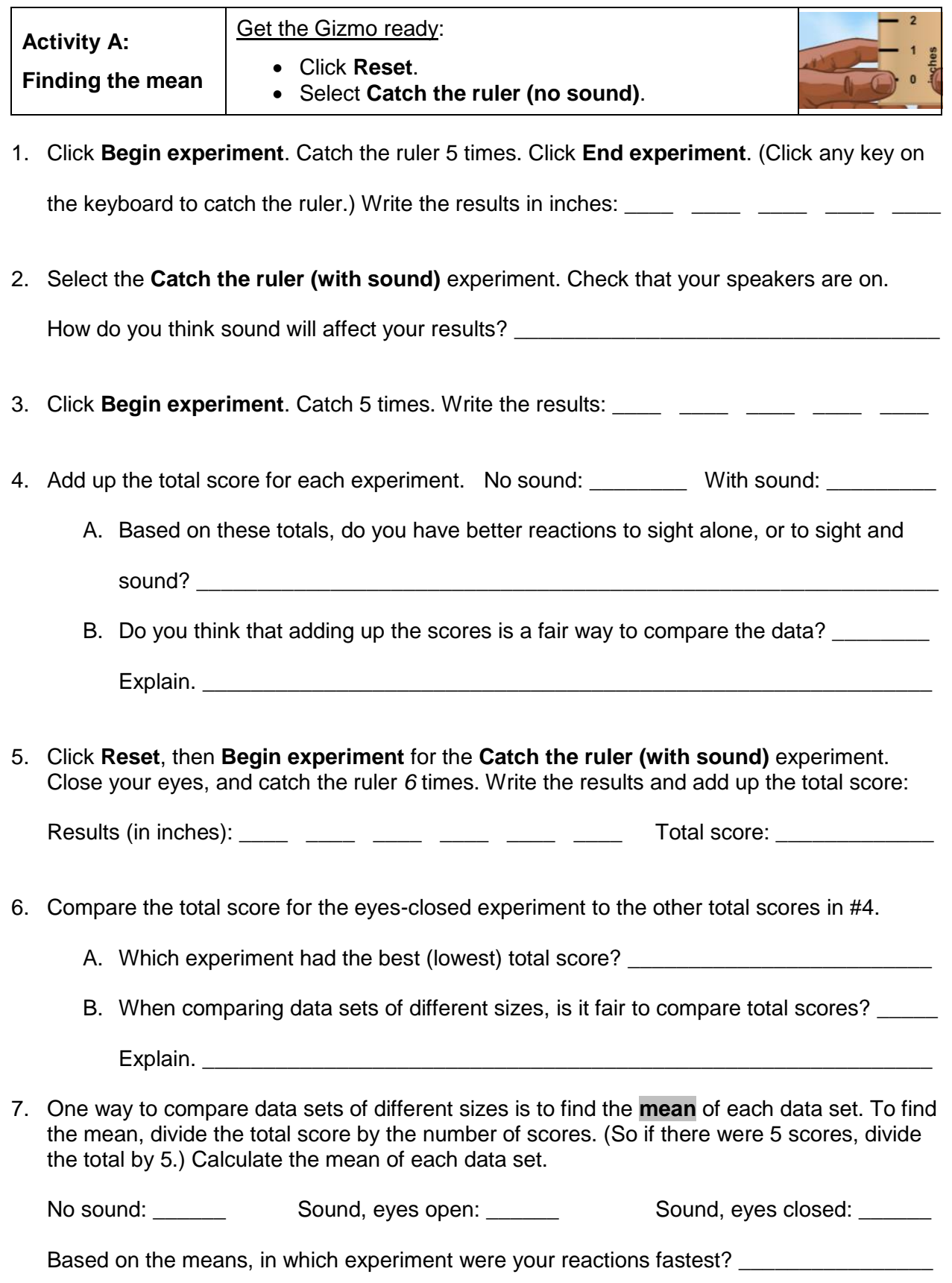

₩

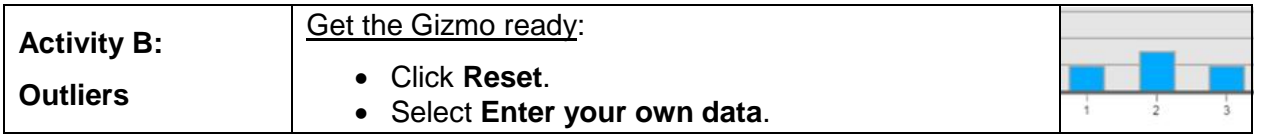

In many large data sets, the mean, median, and mode are very similar. One thing that can change this is an **outlier**. An outlier is a data value that is very different from the others.

1. Click the digit buttons to enter the following data set: 2, 3, 3, 4. Calculate the range, mode, median, and mean of this data. Turn on **Show statistic** to check your answers.

Range: \_\_\_\_\_ Mode: \_\_\_\_\_ Median: \_\_\_\_ Mean: \_\_\_\_

2. Now add an outlier to the data set by clicking the "9" button once. The number 9 is an outlier because it is very different from the other values. Calculate the four statistics again.

Range: \_\_\_\_\_\_ Mode: \_\_\_\_\_ Median: \_\_\_\_\_ Mean: \_\_\_\_

3. Compare the two sets of statistics. Describe how the outlier affected each statistic.

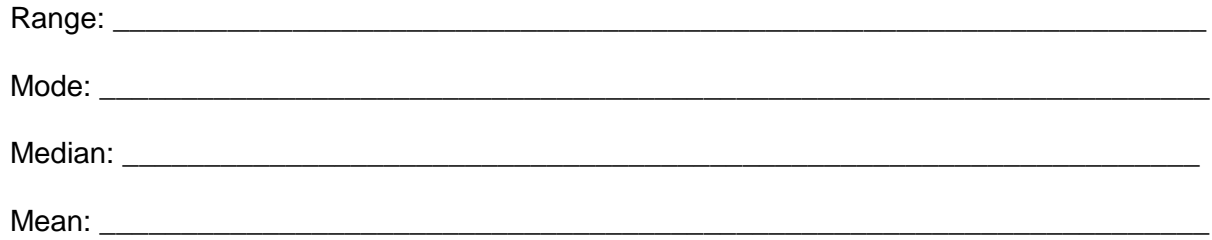

- 4. Click **Reset**, and choose the **List** view. Next to **Show results**, select **in the order they occurred**. Enter the data set: 7, 8, 7, 9, 1, 9, 8, 6, 8, 8.
	- A. On the list, is it easy to see which value is the outlier?
	- B. Now switch to the **Bar graph** view. How can you identify the outlier now? \_\_\_\_\_\_\_\_\_

\_\_\_\_\_\_\_\_\_\_\_\_\_\_\_\_\_\_\_\_\_\_\_\_\_\_\_\_\_\_\_\_\_\_\_\_\_\_\_\_\_\_\_\_\_\_\_\_\_\_\_\_\_\_\_\_\_\_\_\_\_\_\_\_\_\_\_

- C. Do you think the mean will be greater than or less than the median? \_\_\_\_\_\_\_\_\_\_
- D. Check your answer using the Gizmo. Were you correct? \_\_\_\_\_\_\_\_\_\_\_\_\_\_\_\_\_\_\_\_\_\_\_\_
- 5. In Olympic gymnastics, each routine is scored by a panel of judges. Before the total score is added up, the highest and lowest scores are thrown out. Why do you think this is done?

\_\_\_\_\_\_\_\_\_\_\_\_\_\_\_\_\_\_\_\_\_\_\_\_\_\_\_\_\_\_\_\_\_\_\_\_\_\_\_\_\_\_\_\_\_\_\_\_\_\_\_\_\_\_\_\_\_\_\_\_\_\_\_\_\_\_\_\_\_\_\_\_\_

\_\_\_\_\_\_\_\_\_\_\_\_\_\_\_\_\_\_\_\_\_\_\_\_\_\_\_\_\_\_\_\_\_\_\_\_\_\_\_\_\_\_\_\_\_\_\_\_\_\_\_\_\_\_\_\_\_\_\_\_\_\_\_\_\_\_\_\_\_\_\_\_\_

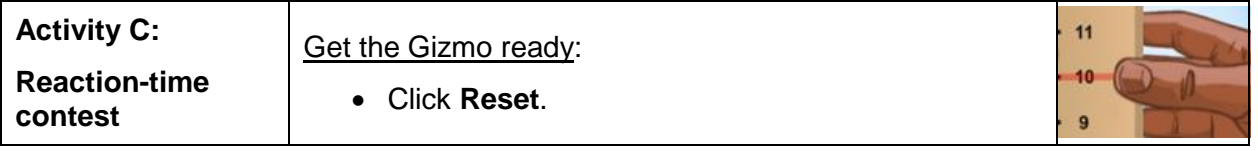

You can do many contests with the Gizmo. Design your own contest, or use one of these ideas.

- Catch the ruler or click the target, boys vs. girls
- Catch the ruler or click the target, kids vs. grown-ups
- Catch the ruler or click the target,  $5<sup>th</sup>$  graders vs. 3<sup>rd</sup> graders (or something similar)
- 1. Which contest did you decide on? \_\_\_\_\_\_\_\_\_\_\_\_\_\_\_\_\_\_\_\_\_\_\_\_\_\_\_\_\_\_\_\_\_\_\_\_\_\_\_\_\_\_\_\_\_\_
- 2. Your contest needs two contestants. Who will they be? Name and describe each contestant.

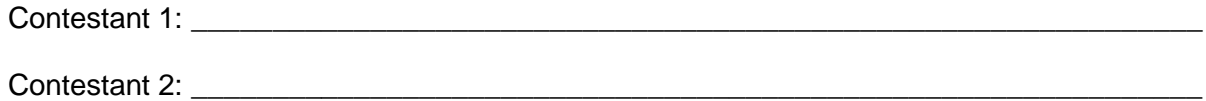

3. Run 10 trials for each person. To make the contest fair, make sure that everything stays the same for each contestant. (If you are comparing computers or left vs. right hand, then use the same person for each trial.)

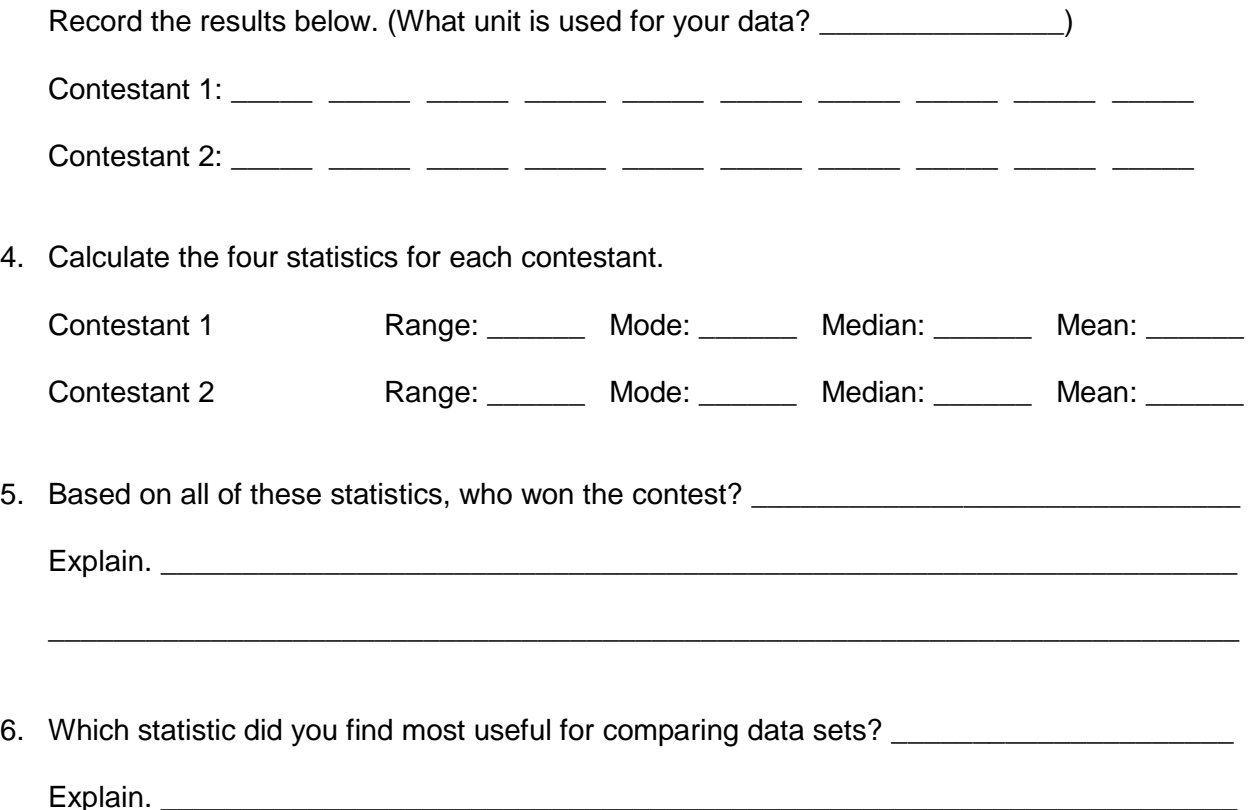

\_\_\_\_\_\_\_\_\_\_\_\_\_\_\_\_\_\_\_\_\_\_\_\_\_\_\_\_\_\_\_\_\_\_\_\_\_\_\_\_\_\_\_\_\_\_\_\_\_\_\_\_\_\_\_\_\_\_\_\_\_\_\_\_\_\_\_\_\_\_\_\_\_

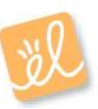